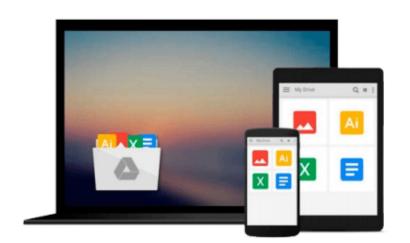

## Beginning Mac OS X Tiger Dashboard Widget Development

Fred Terry

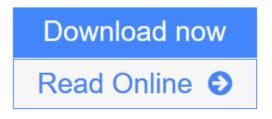

Click here if your download doesn"t start automatically

### **Beginning Mac OS X Tiger Dashboard Widget Development**

Fred Terry

#### Beginning Mac OS X Tiger Dashboard Widget Development Fred Terry

- Aimed at the estimated 300,000 Mac OS X developers who are interested in customizing and creating widgets for their Dashboards, this timely book shows them how to tap into the power of Mac OS X Tiger to create and customize Dashboard widgets
- The expert author uses program examples and exercises to illustrate the different ways to customize the Dashboard through widget development using simple authoring tools, Internet plug-ins, and text editors
- Begins with a discussion of the Dashboard concept and configuration and progresses to coverage of advanced functionality
- Covers tools, protecting code, configuration, properties, bundles, resources, extensions, and much more

**<u>Download</u>** Beginning Mac OS X Tiger Dashboard Widget Development ...pdf</u>

**Read Online** Beginning Mac OS X Tiger Dashboard Widget Development ...pdf

Download and Read Free Online Beginning Mac OS X Tiger Dashboard Widget Development Fred Terry

## Download and Read Free Online Beginning Mac OS X Tiger Dashboard Widget Development Fred Terry

#### From reader reviews:

#### **Donna Bauer:**

Why don't make it to become your habit? Right now, try to ready your time to do the important action, like looking for your favorite reserve and reading a book. Beside you can solve your trouble; you can add your knowledge by the book entitled Beginning Mac OS X Tiger Dashboard Widget Development. Try to make book Beginning Mac OS X Tiger Dashboard Widget Development as your pal. It means that it can to get your friend when you really feel alone and beside associated with course make you smarter than in the past. Yeah, it is very fortuned in your case. The book makes you a lot more confidence because you can know every thing by the book. So , let us make new experience along with knowledge with this book.

#### **Ricardo Boddie:**

Book is to be different for every grade. Book for children till adult are different content. As we know that book is very important for all of us. The book Beginning Mac OS X Tiger Dashboard Widget Development was making you to know about other understanding and of course you can take more information. It is extremely advantages for you. The publication Beginning Mac OS X Tiger Dashboard Widget Development is not only giving you far more new information but also being your friend when you feel bored. You can spend your own personal spend time to read your reserve. Try to make relationship with all the book Beginning Mac OS X Tiger Dashboard Widget Development. You never really feel lose out for everything in case you read some books.

#### Kristin Walker:

The book with title Beginning Mac OS X Tiger Dashboard Widget Development possesses a lot of information that you can learn it. You can get a lot of profit after read this book. That book exist new knowledge the information that exist in this guide represented the condition of the world today. That is important to yo7u to understand how the improvement of the world. This book will bring you in new era of the glowbal growth. You can read the e-book on your smart phone, so you can read it anywhere you want.

#### **David Lau:**

Are you kind of stressful person, only have 10 or 15 minute in your morning to upgrading your mind talent or thinking skill even analytical thinking? Then you are experiencing problem with the book when compared with can satisfy your limited time to read it because this all time you only find publication that need more time to be go through. Beginning Mac OS X Tiger Dashboard Widget Development can be your answer since it can be read by an individual who have those short free time problems.

Download and Read Online Beginning Mac OS X Tiger Dashboard Widget Development Fred Terry #MU4L5SENXH1

### **Read Beginning Mac OS X Tiger Dashboard Widget Development** by Fred Terry for online ebook

Beginning Mac OS X Tiger Dashboard Widget Development by Fred Terry Free PDF d0wnl0ad, audio books, books to read, good books to read, cheap books, good books, online books, books online, book reviews epub, read books online, books to read online, online library, greatbooks to read, PDF best books to read, top books to read Beginning Mac OS X Tiger Dashboard Widget Development by Fred Terry books to read online.

# Online Beginning Mac OS X Tiger Dashboard Widget Development by Fred Terry ebook PDF download

Beginning Mac OS X Tiger Dashboard Widget Development by Fred Terry Doc

Beginning Mac OS X Tiger Dashboard Widget Development by Fred Terry Mobipocket

Beginning Mac OS X Tiger Dashboard Widget Development by Fred Terry EPub

Beginning Mac OS X Tiger Dashboard Widget Development by Fred Terry Ebook online

Beginning Mac OS X Tiger Dashboard Widget Development by Fred Terry Ebook PDF